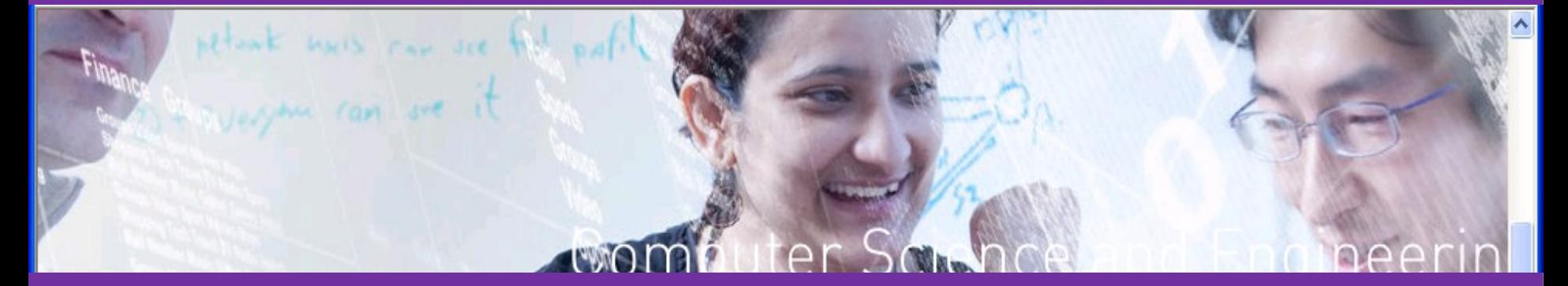

### Seattle: The Internet as an Educational Testbed Justin Cappos NYU Poly Computer Science and Engineering

## The "Dark Ages"

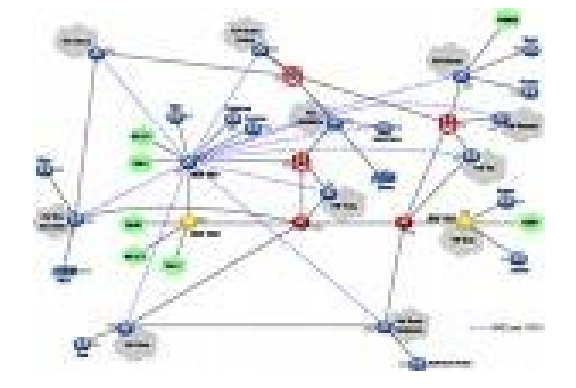

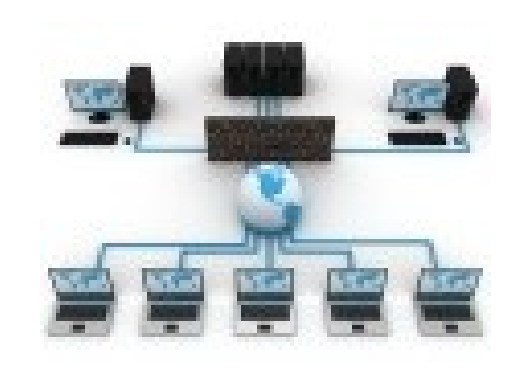

Simulation LAN

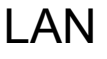

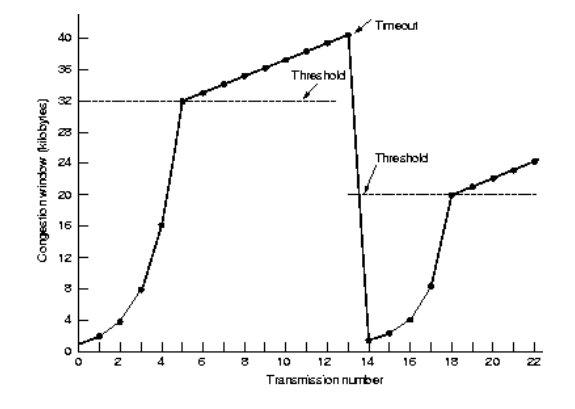

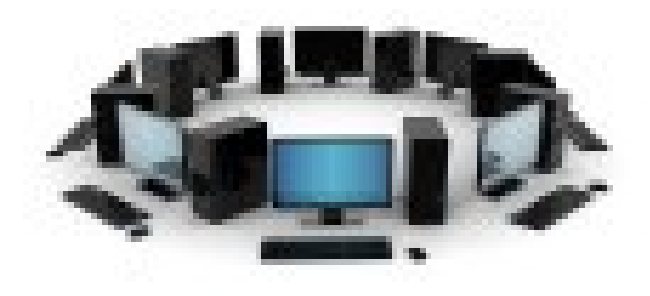

### The "Golden Age"

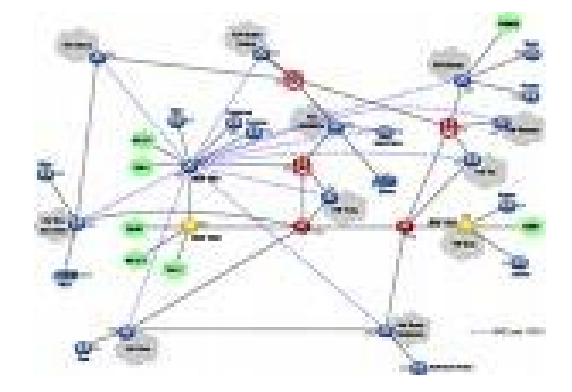

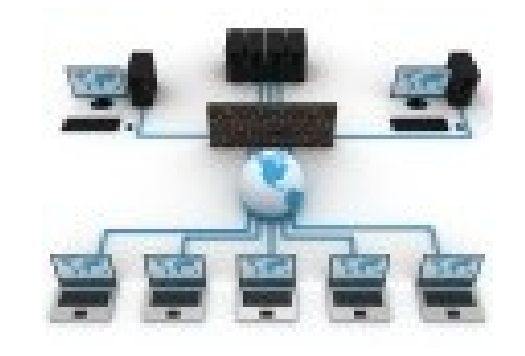

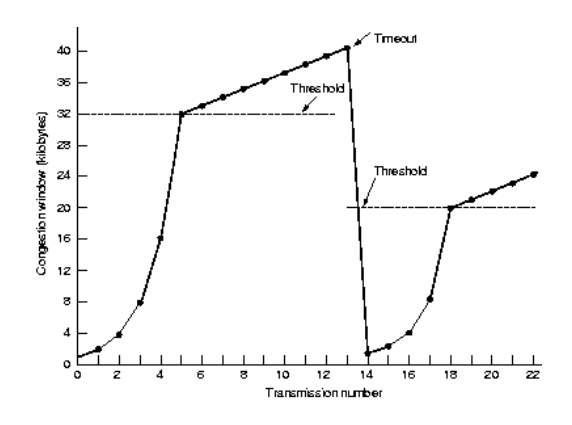

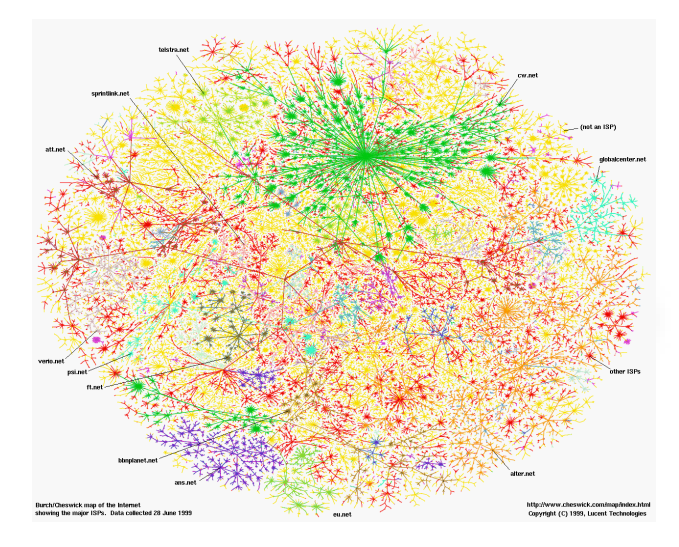

# The Path to Enlightenment

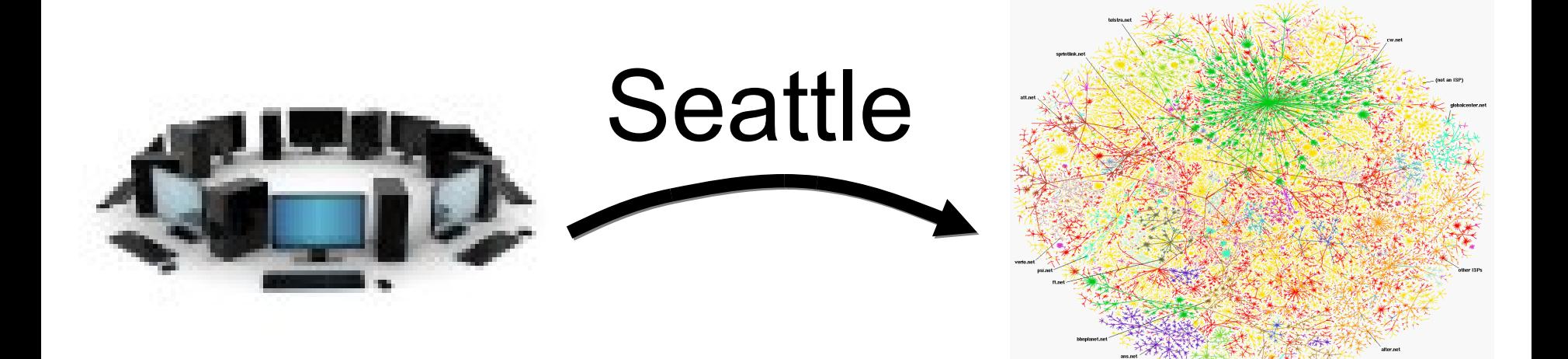

## Common use

- **Students** 
	- **Request resources via website**
	- **Use shell to start programs on computers all around the world**
		- **Not just the machines at your university!**
	- **View program output / tracebacks**
- **Students can also test on a local install**
	- **Easy way to test quickly or when disconnected**
- **Instructor or students optionally install Seattle** 
	- **Each install allows the use of 10 more VMs**

## How Seattle Works

- **An installer is downloaded**
	- **Can be installed in a restricted account**
		- **Admin access not needed**
	- **Many platforms supported (Windows, Linux, Mac, BSD, some smartphones, tablets, etc.)**
	- **Runs a few processes**
	- **No IT management overhead**

# How Seattle Works (cont)

- **Programs are run in a virtualized environment**
	- **Safety / Security**
	- **Performance isolation (similar to Xen, VMWare)** – **A buggy program can't slow down machines**
	- **Node Manager allows remote users to control programs**
	- **Portability**
	- **Programming language VM based upon Python**
		- **Students (and instructors!) find it easy to learn** 
			- **Chord implementation (~300 LOC) in 3 weeks!**

# Demonstration

- **Seattle Clearinghouse**
	- **Register an account**
	- **Install Seattle**
	- **Acquire resources**
	- **Download demokit / shell**
- **Use shell to control resources**
	- **Deploy all pairs ping**

### Educational use

- **Classroom experience**
	- **Released in Spring 2009**
	- **Used in more than two dozen classes (so far)**
	- **3 tutorials, 3 library references, etc.**
	- **10 battle tested assignments**
		- **Overlay routing, flow control, NAT / Non-transitive connectivity, Chord (DHT), web / chat servers, reference monitors, NAT tunneling, etc.**
		- **OS classes are coming**
	- **Advanced projects**
		- **MapReduce, Distributed Web Servers, etc.**
- **Community support**
	- **Supported by educational groups**
	- **SIGCSE paper, 3 CCSC workshops, etc.**
	- **Top ranked SIGCOMM Educational Resource**
	- **Coming in Computer Networking by Kurose & Ross** 
		- **Most popular networking book!**

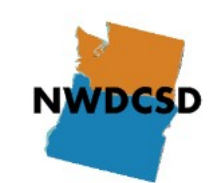

#### **Summary**

### **Seattle testbed**

- **Real system deployed around the world**
	- Geographic diversity, network diversity, device diversity...
	- **Real networks!**
- **Battle tested educational platform!**
	- **Free, simple and safe to use**
	- **Open participation / open source**
	- **Broad community**
	- **Easy to drop into a class**

**https://seattle.cs.washington.edu/**

### Current Node Composition

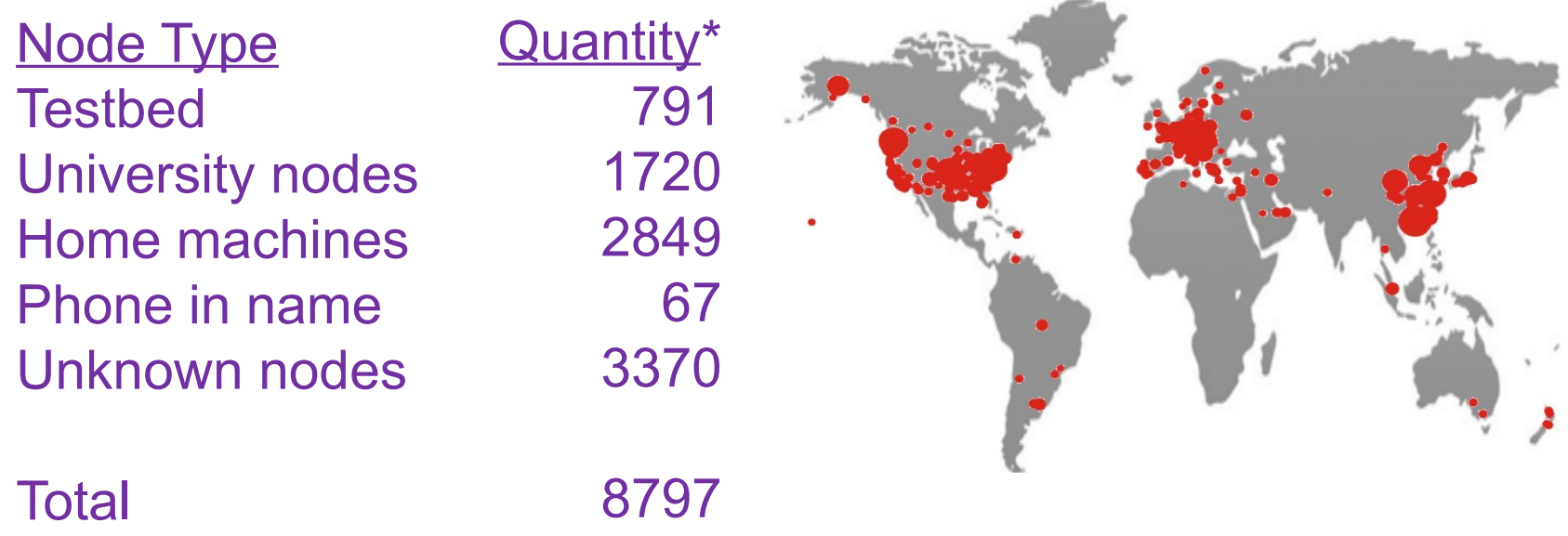

### About 1% phones, 9% testbed, 20% university, 71% (likely) home nodes

\* Nodes by IP address that accessed the Seattle software updater from Nov 2010 to Nov 2011. Location information by pygeoip.

#### Easy To Code

#### **UDP ping server (4 LOC)**

```
 def got_message(srcip,srcport,mess,ch):
  sendmess(srcip,srcport,mess)
if callfunc == 'initialize':
```
 **recvmess(getmyip(),54321,got\_message)**

#### **UDP ping client (6 LOC)**

```
 def got_reply(srcip,srcport,mess,ch):
 print 'received:',mess,"from",srcip,srcport
if callfunc == 'initialize':
  recvmess(getmyip(),43210,got_reply)
  # send the second arg to the first arg's IP
  sendmess(callargs[0],54321,callargs[1],getmyip(), 43210) 
  # exit in one second
  settimer(1,exitall,())
```
#### All Pairs Ping

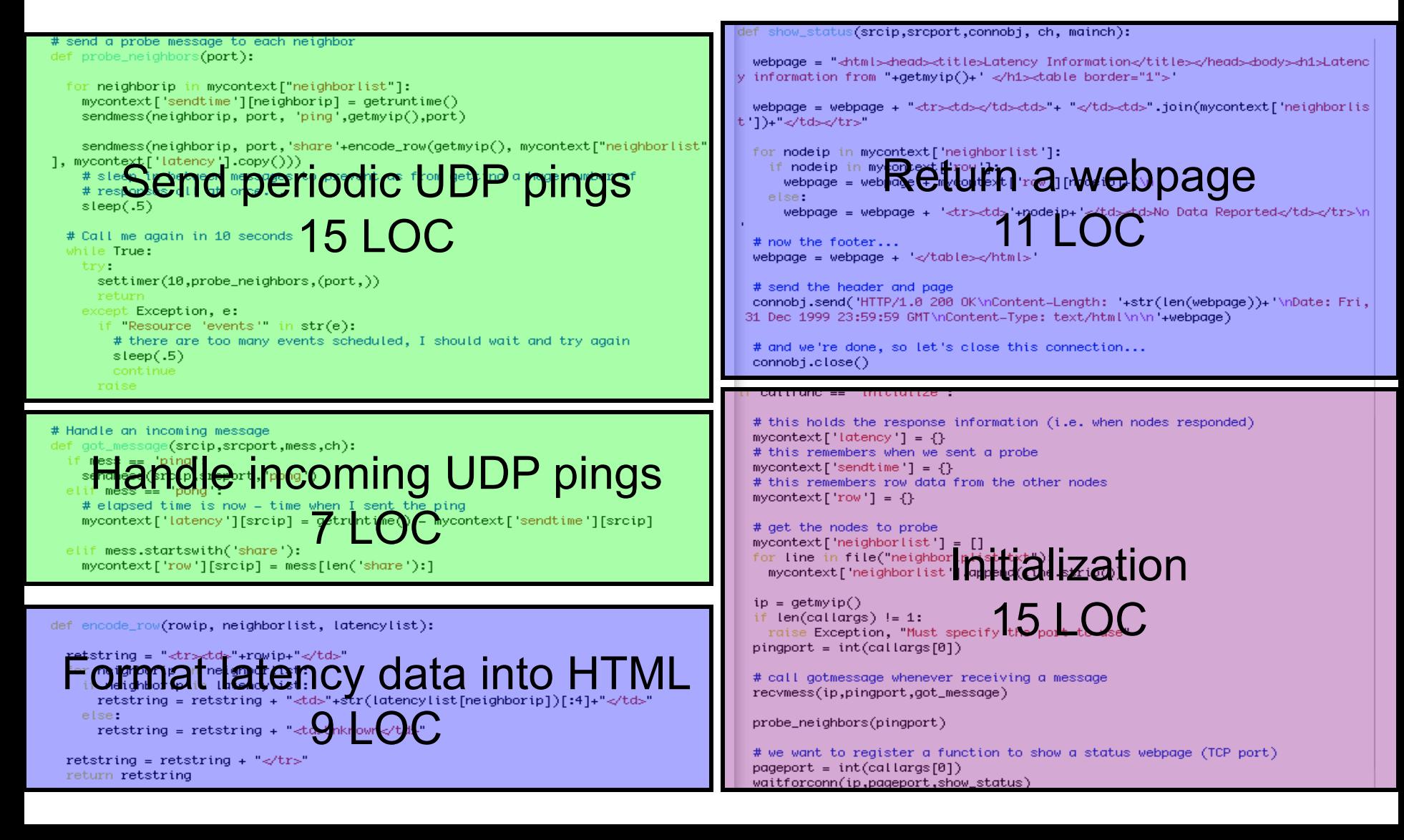

### Research use

- **Projects**
	- **YouTube CDN mapping**
	- **Wireless mobility patterns**
	- **Network heterogeneity**
	- **Overlay routing across P2P networks**
	- **P2P resource allocation fairness**
	- **Etc.**
- **Community support**
	- **Port to N900 by Nokia researchers**
	- **Runs on PlanetLab, Emulab, GpENI, DOME, etc.**
	- **GENI workshops, PyCon, etc.**
	- **NaCl integration by U Victoria / HP Labs**
	- **iPad 2 port, tun / tap support, Android, etc. by academics in Europe**

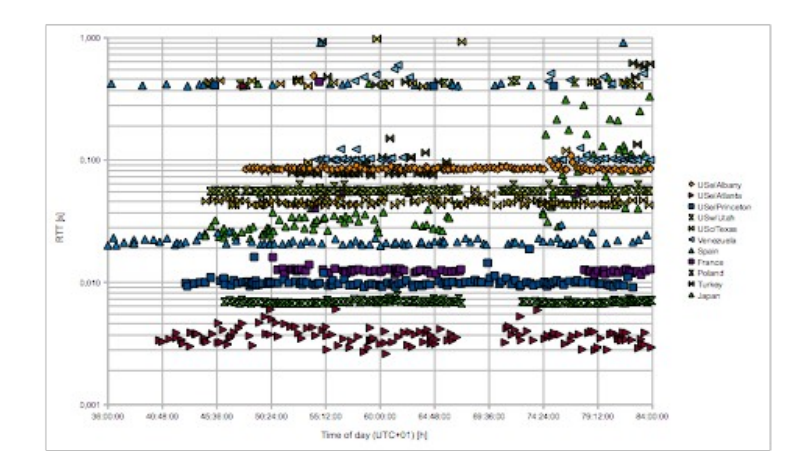

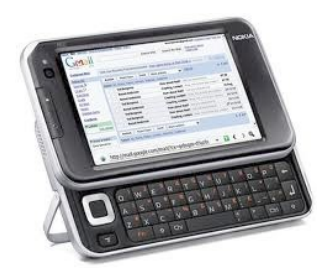